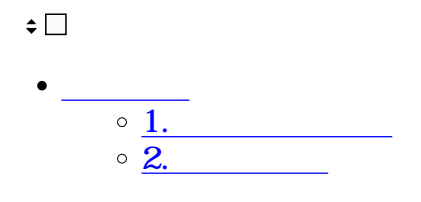

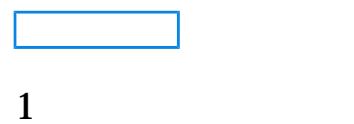

 $1.$ 

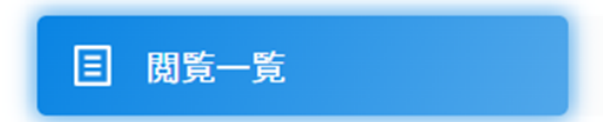

## $2.$

 $2.$  AND

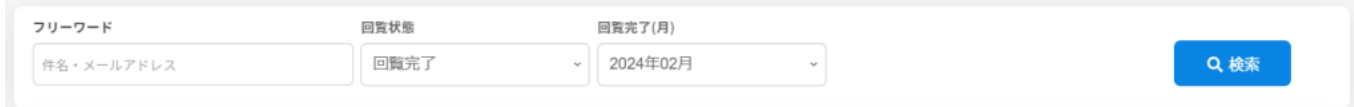

 $3.$ 

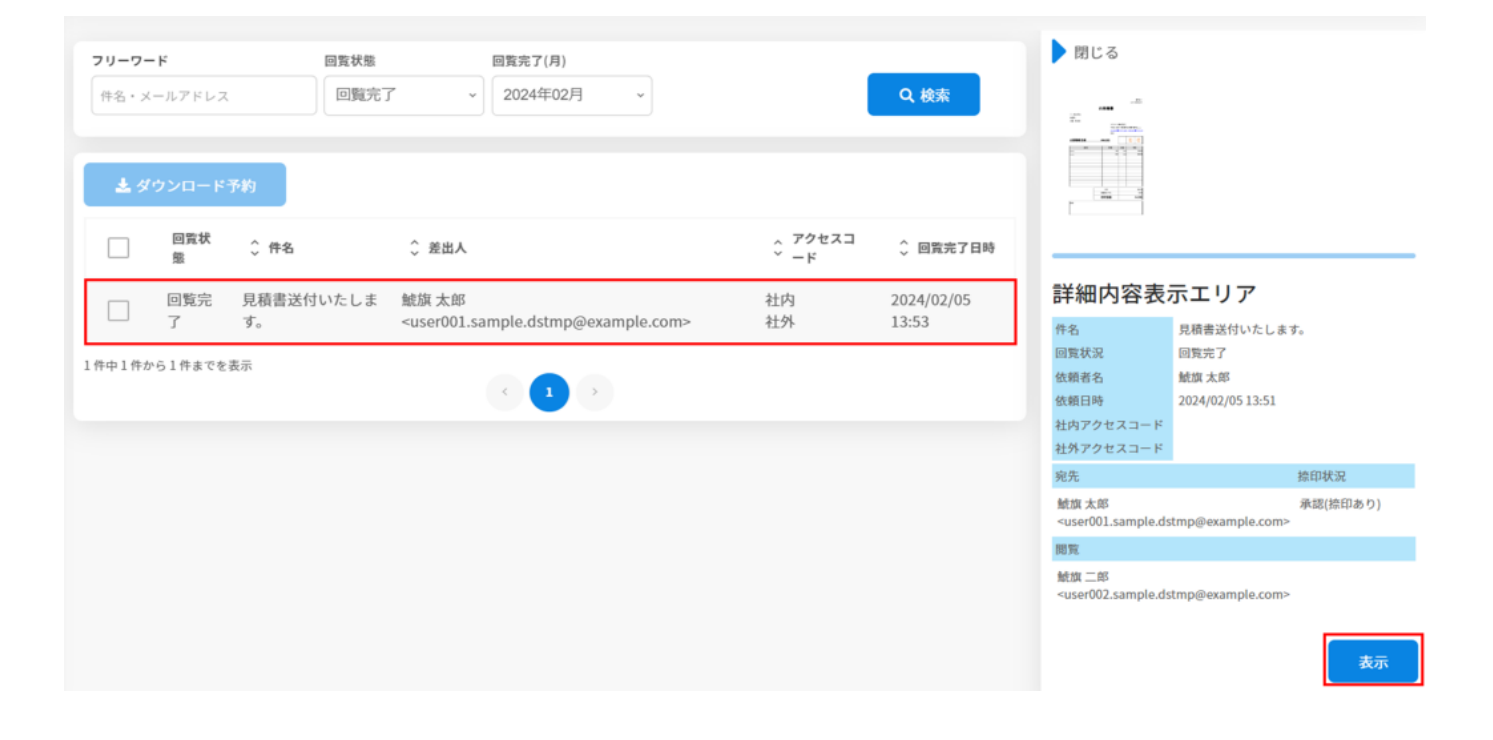

**2メモの保存**

 $1.$ 

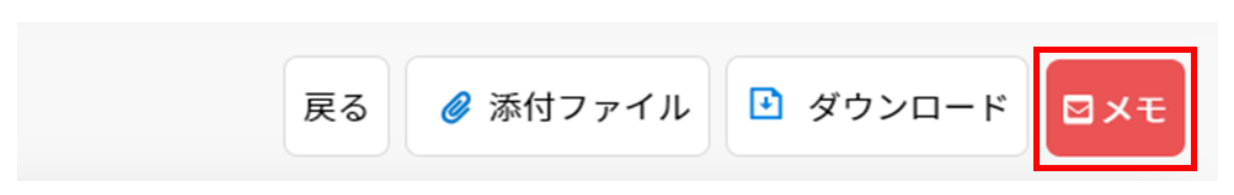

 $2.$ 

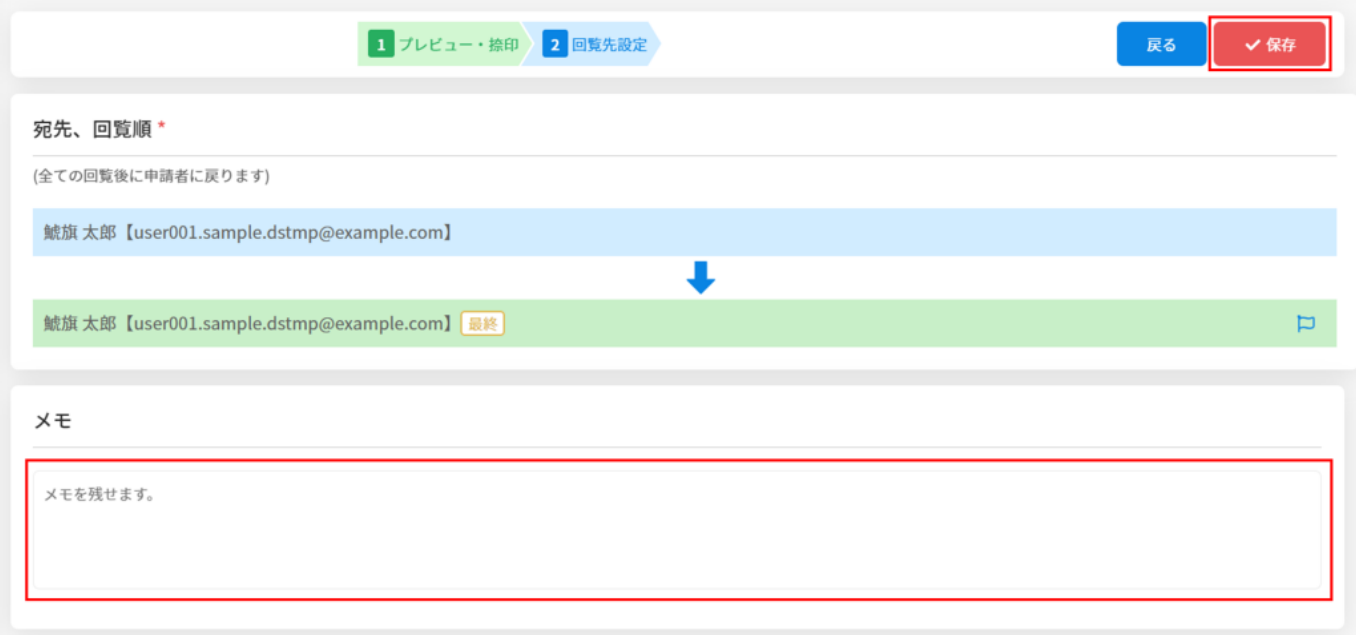

<u> 1970 - Jan Sterling Sterling Sterling Sterling Sterling Sterling Sterling Sterling Sterling Sterling Sterling</u>